Under the web-address https://www.process-informatik.de are product specific documentations or software-driver/-tools available to download.

If you have questions or suggestions about the product, please don't hesitate to contact us.

Process-Informatik Entwicklungsgesellschaft mbH Im Gewerbegebiet 1 DE-73116 Wäschenbeuren +49 (0) 7172-92666-0

> info@process-informatik.de https://www.process-informatik.de

### **Menutree Website:**

### **QR-Code Website:**

- + Products / docu / downloads
  - + Hardware
    - + Programming devices
      - + Programming adapter S7
        - + WLAN/WIFI
          - + WLAN/WIFI-SETs
            - + ALF-WLAN/WIFI-Sets

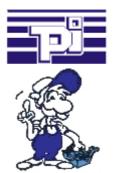

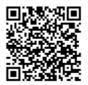

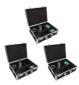

Please make sure to update your drivers before using our products.

### Insensible communication with the S5-PLC

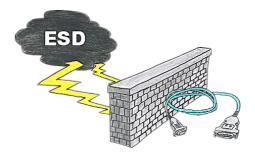

Safe communication with the S5-PLC in an environment of radiant-converters and motor-controls. Electrostatic-charging is also a KO-criterion for operation of interface-cable, a discharge and the interface-product is damaged or even defective.

PG-UNI-II is prepared for this, with its full-metal-cast-housing and ESD-proof components it offers the best protection against such influences. The shielding of the cable connected to the metal-housing is the solution. Of course, the cable can be extended to a TTY-distance of up to 300m, using of adapter for PG-UNI-cables is also possible.

### Data backup S7-PLC PN-port on SD-card via dig. IO

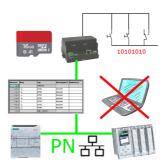

Via digital input triggered DB-backup/-restore without additional PC via PN-port to SD-card

## Profinet life cycle monitoring and alarming

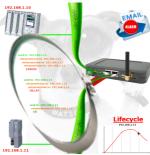

Identify impending failures in your Profinet.

Creeping aging will be displayed to you very detailed.

The Profinet-Watchdog give you the change to react before something happens.

# Direct Voice-speach-output with MESSI NG 3G

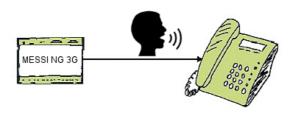

Transmission of fault messages as a voice message to several participants

MESSI NG 3G can send stored-voice-messages to specific recipients depending on the defined input and signal status. To do this, the specified phone-numbers are called according to the phone-number-plan and then the digitized voice-message is transmitted.

Depending on whether the message has been acknowledged or not, the next participant in the numbering-plan will be informed.

Let yourself for example, giving water-levels over the phone, MESSI NG 3G will do this for you.

### Remote-maintenance Pilz-PLC with firewall

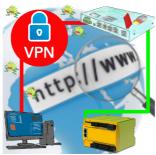

Remote-maintenance of a Pilz-controller with network-connection via secure VPN-tunnel and scalable firewall

# Integrated firewall

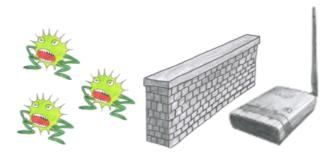

You use ALF as a WLAN-router to connect your PC with the internet. No Problem, this Sie nutzen ALF als WLAN-Router um Ihren PC ins Internet zu bringen. Kein Problem, ALF masters this task without problems. Its built-in firewall ensures that no hacker from outside changes your configuration or moves in your network.